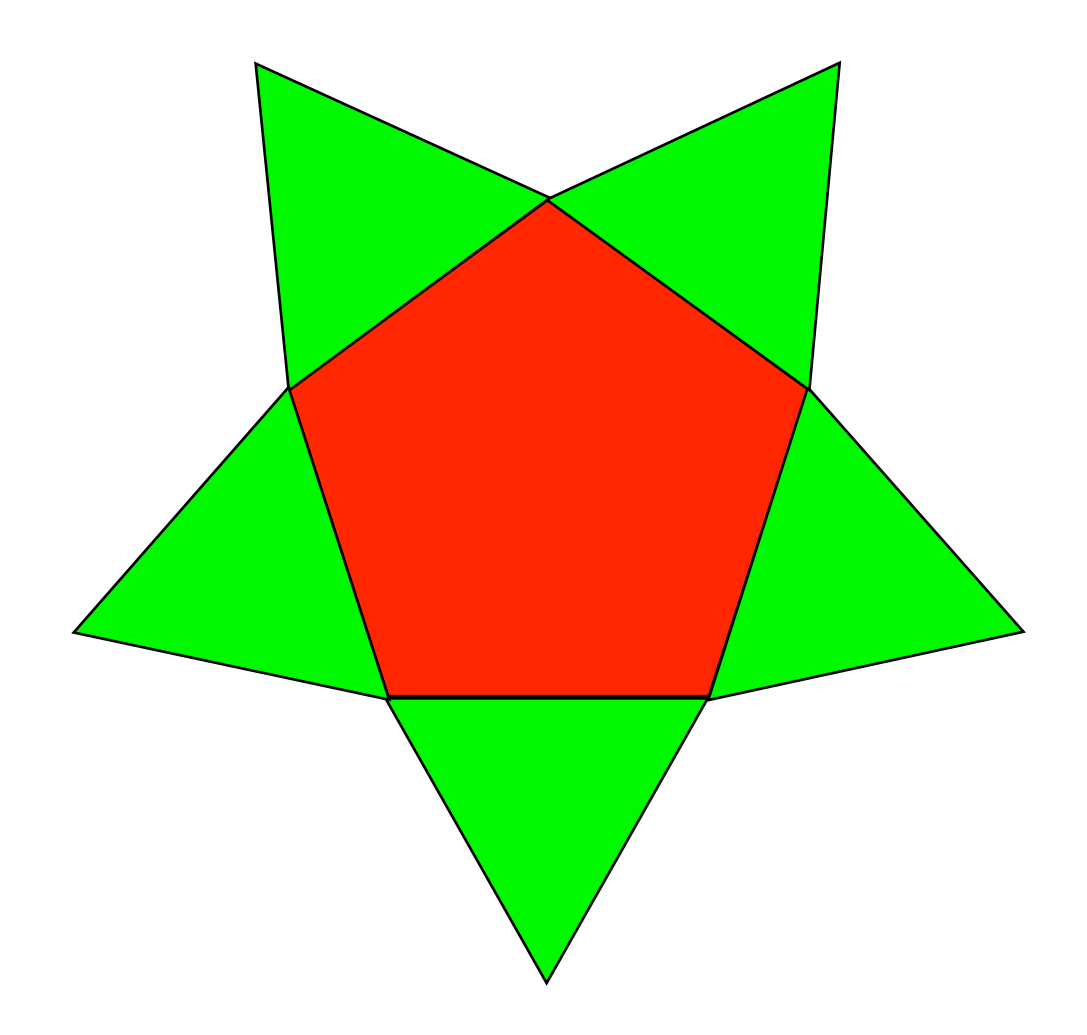

 $\overline{\mathcal{L}}$ 

# Reproduis ce modèle à l'aide des Polydrons

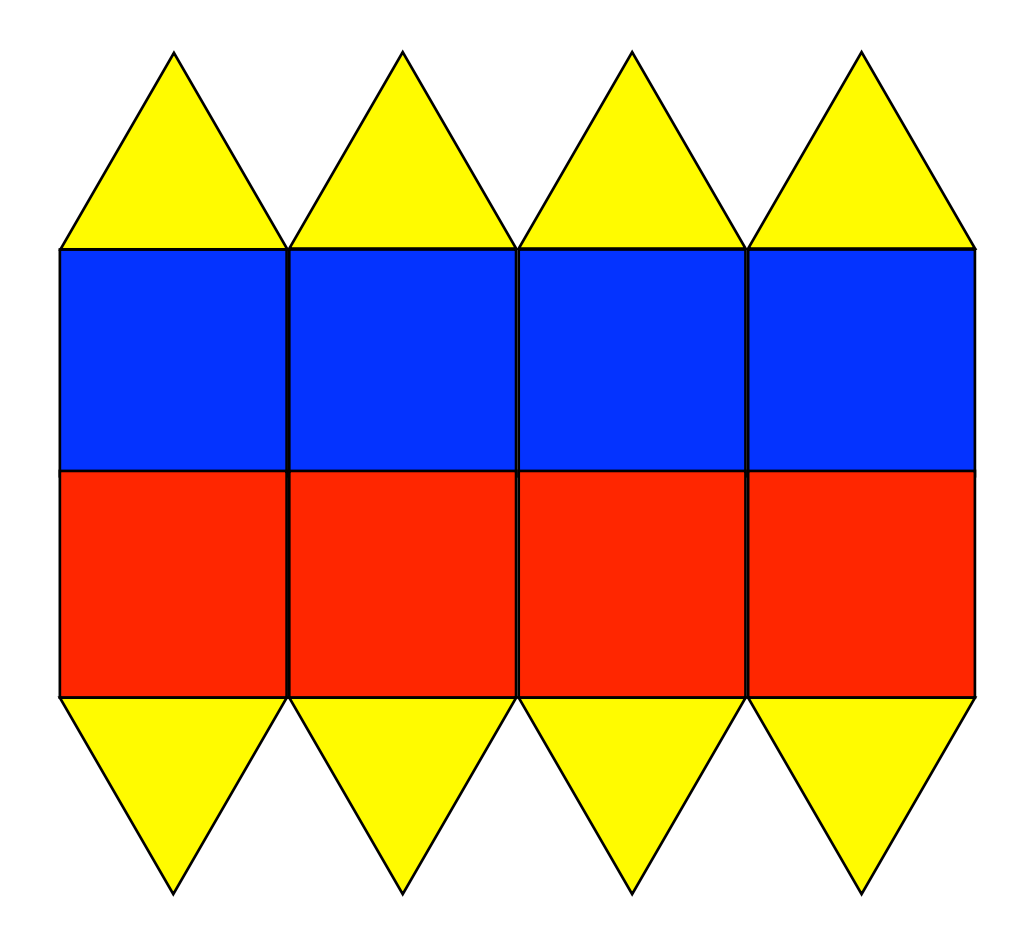

Reproduis ce modèle à l'aide des Polydrons

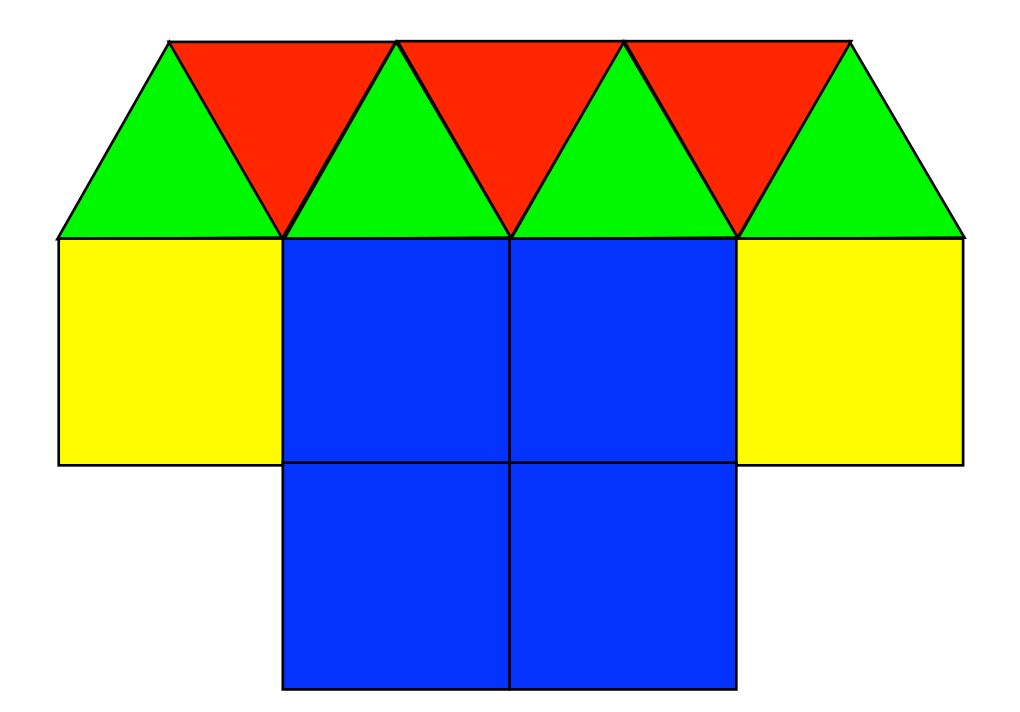

3

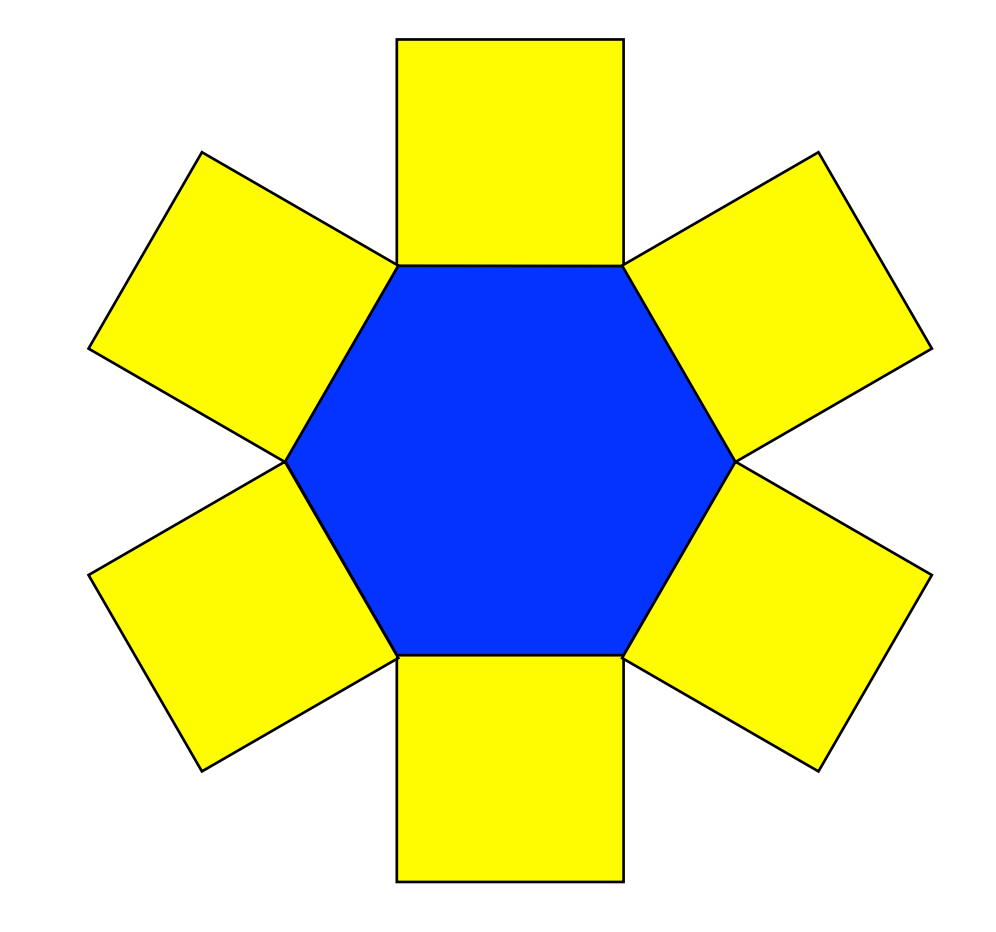

# Reproduis ce modèle à l'aide des Polydrons

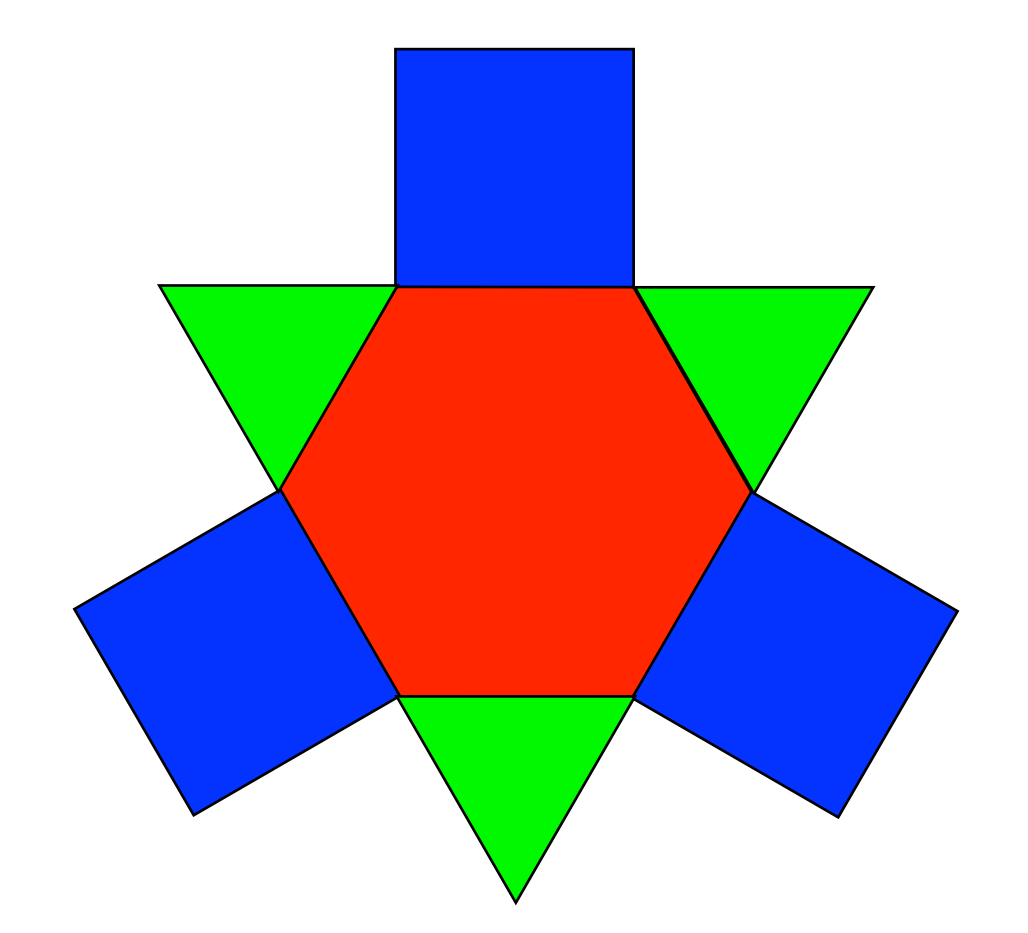

5

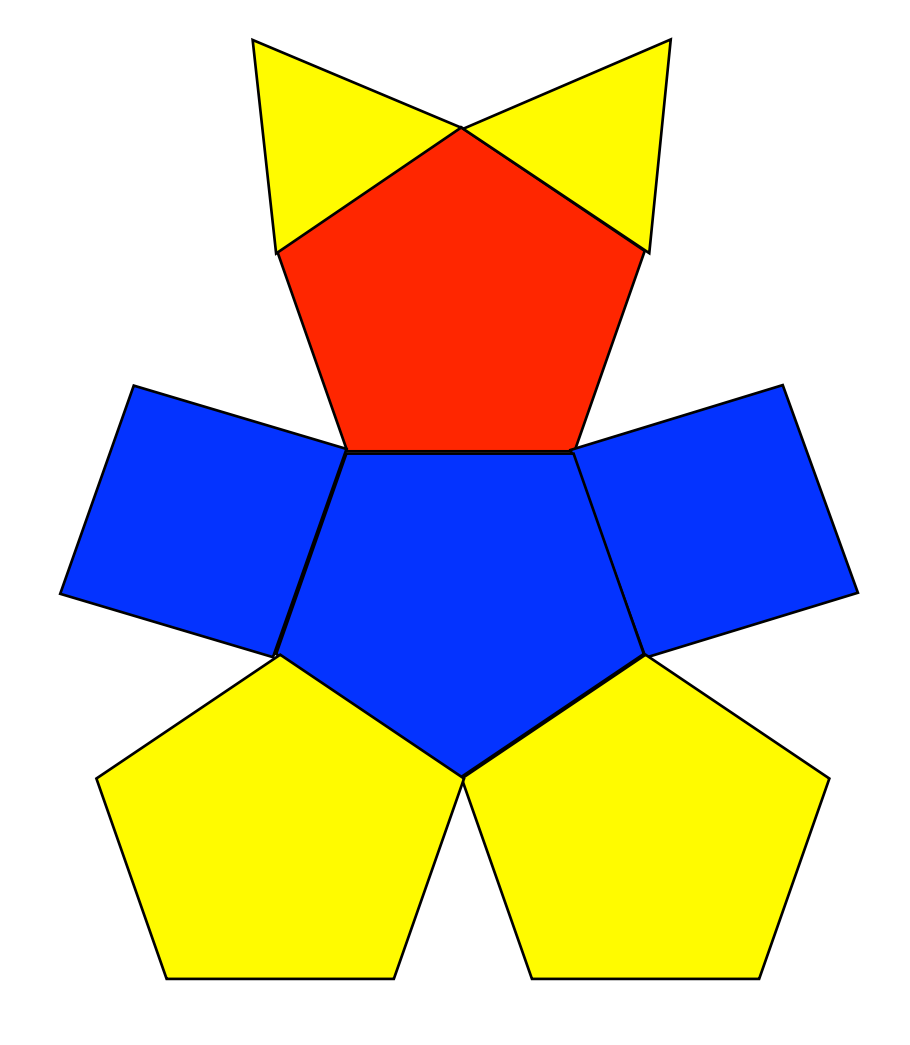

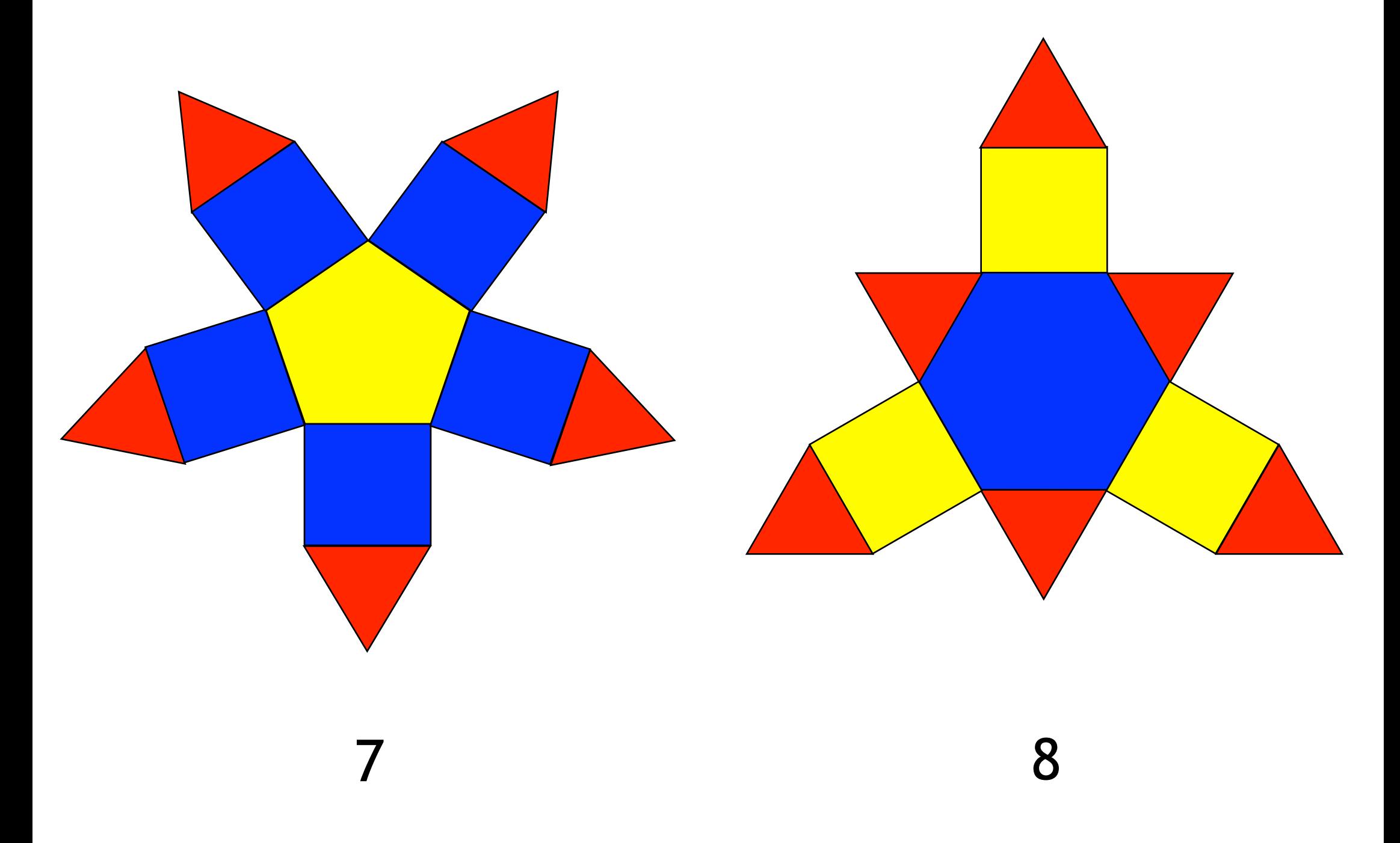

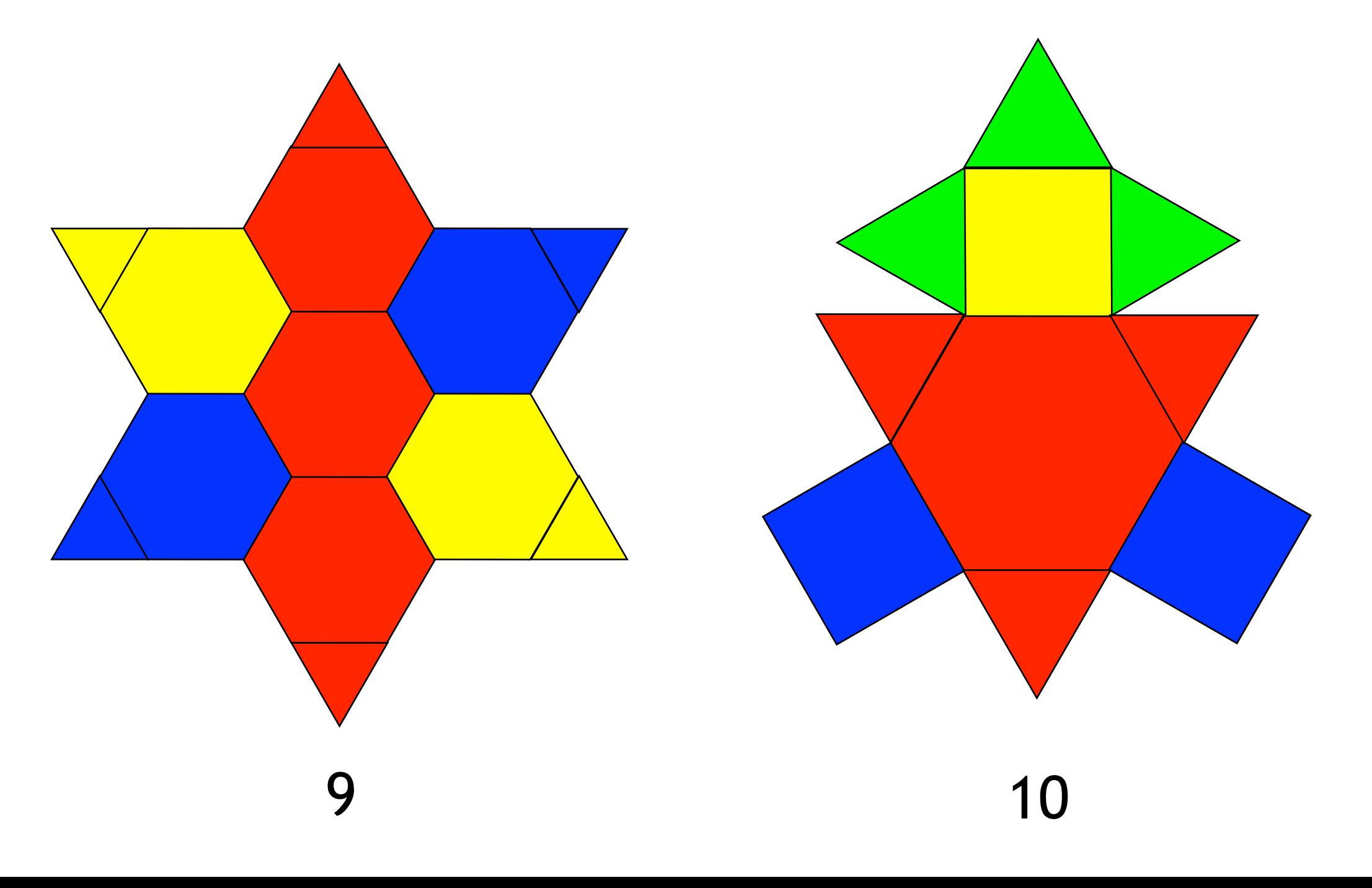

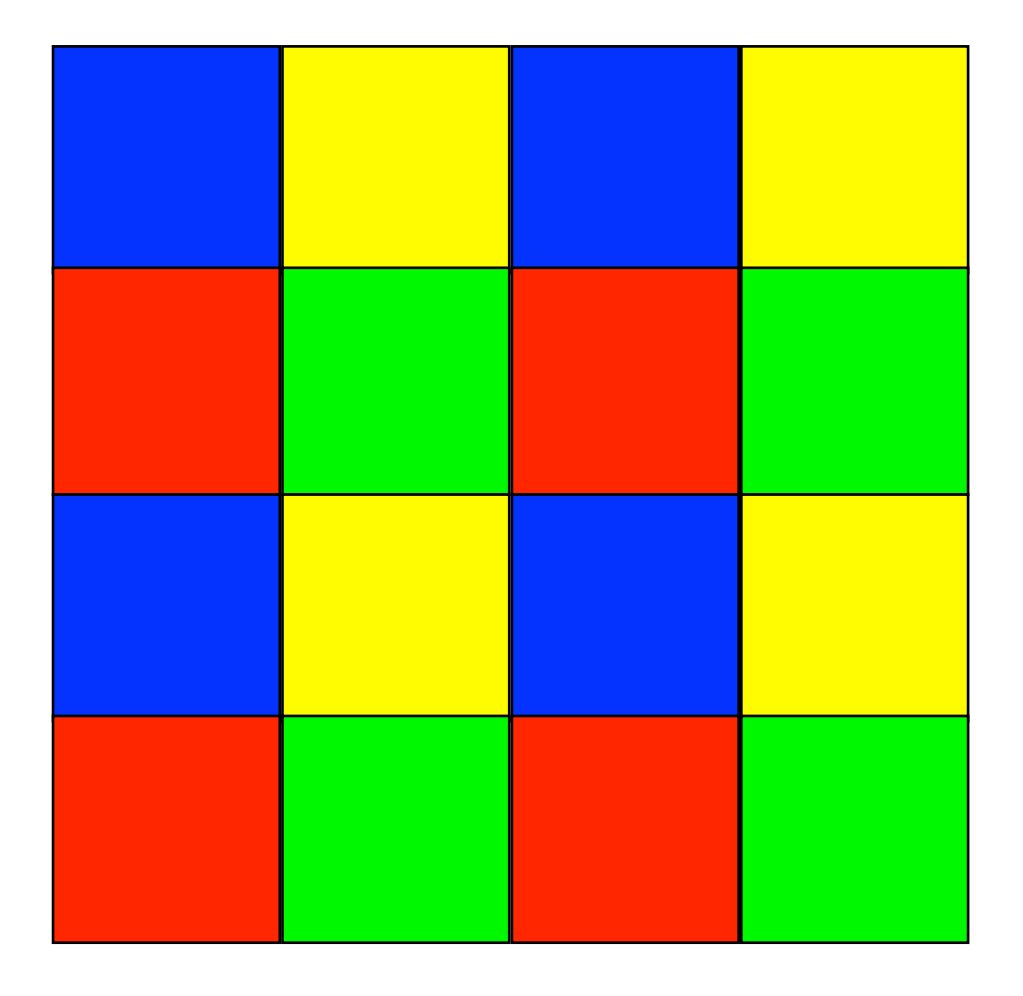

Reproduis ce modèle à l'aide des Polydrons

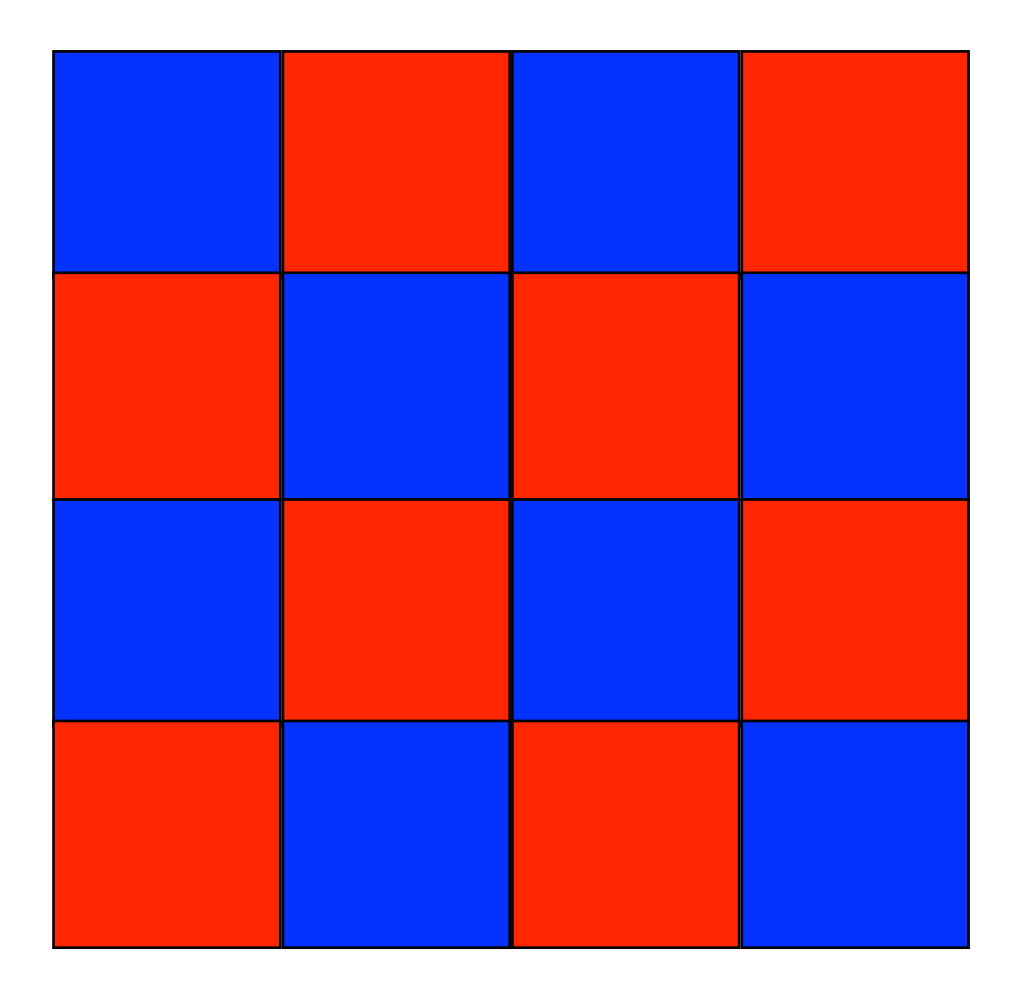

12

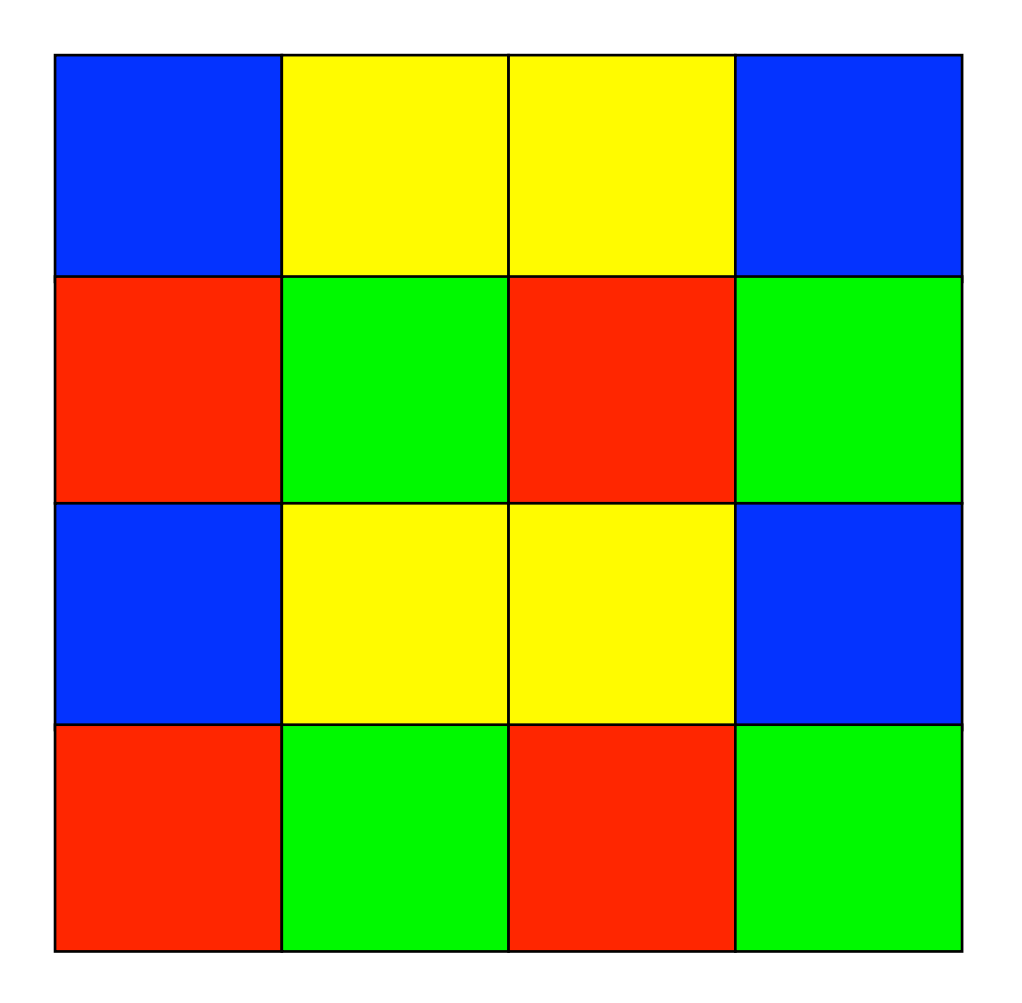

# Reproduis ce modèle à l'aide des Polydrons

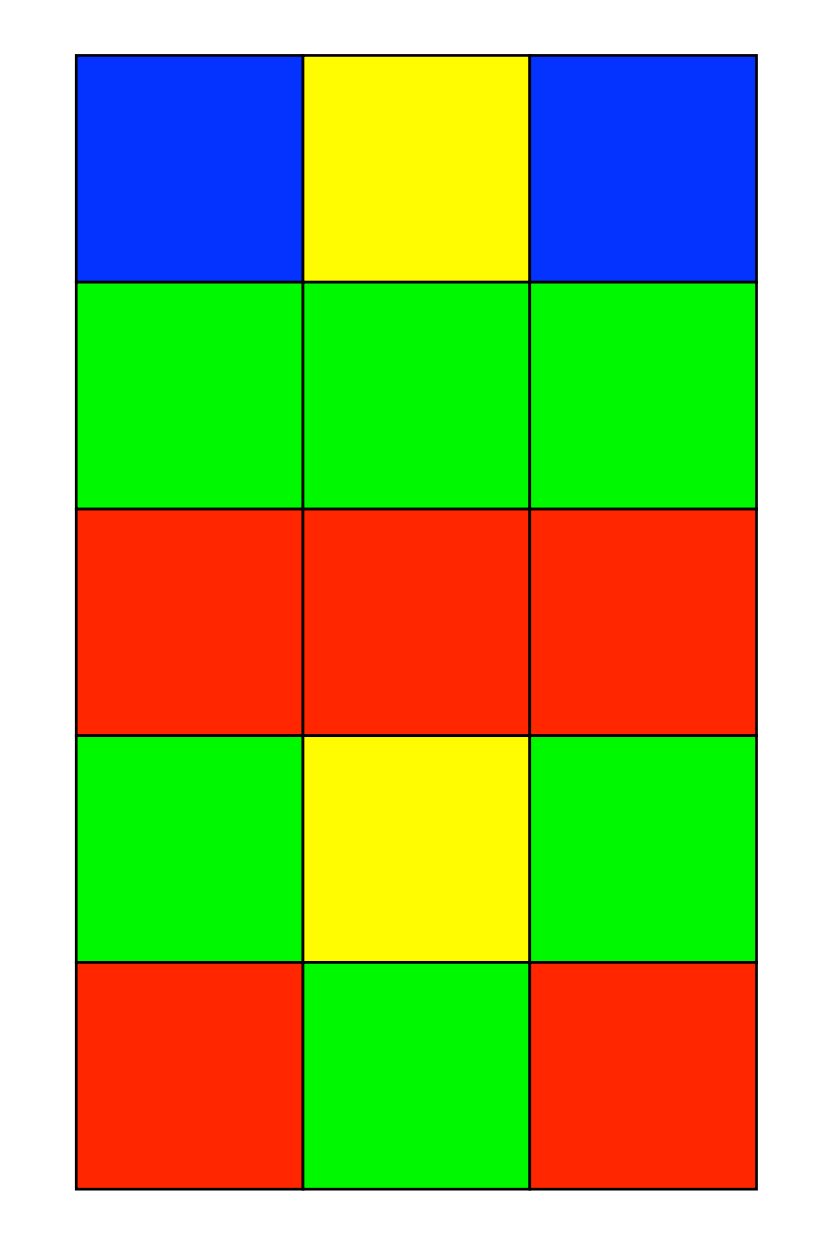

# Reproduis ce modèle à l'aide des Polydrons

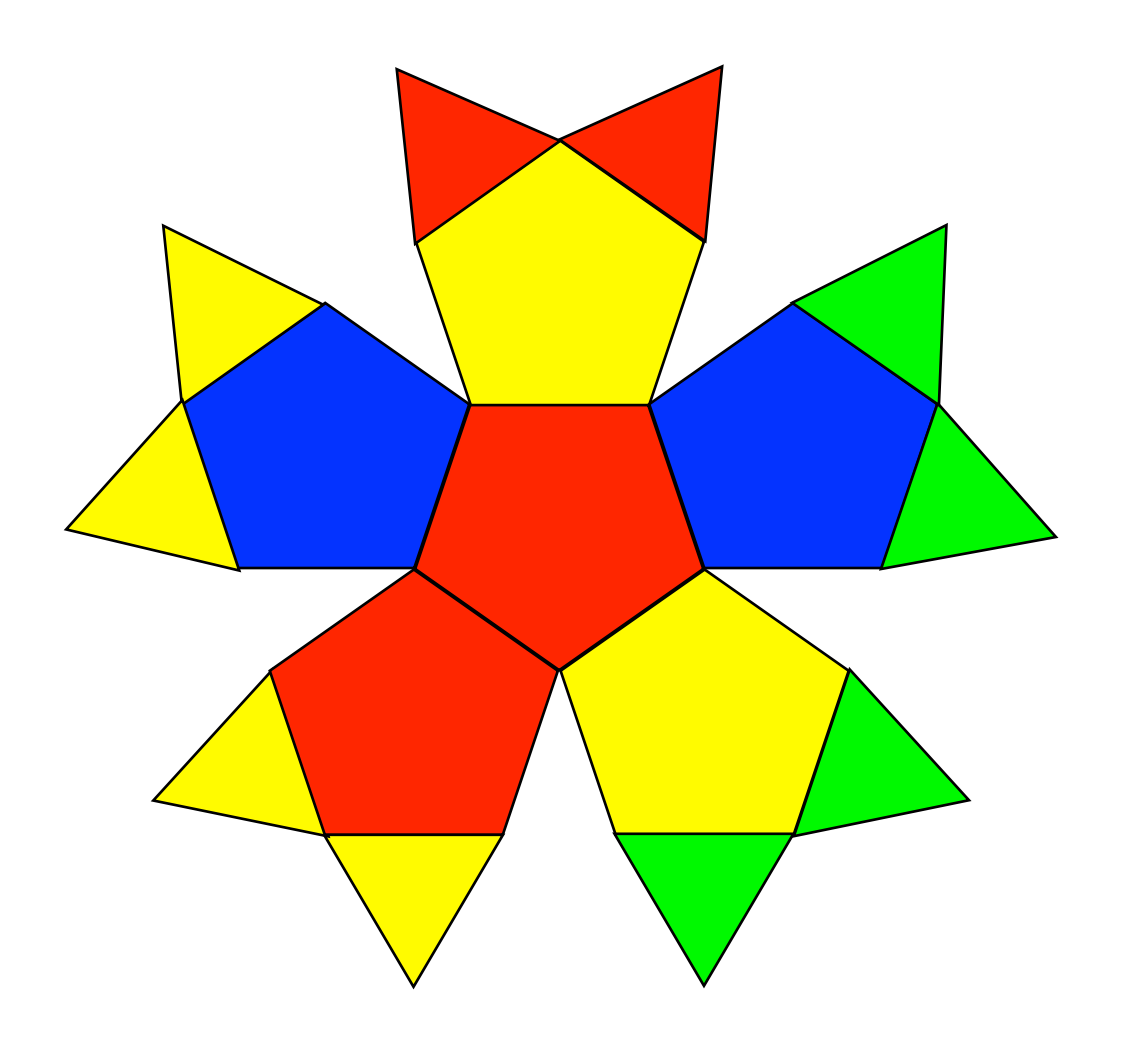

16

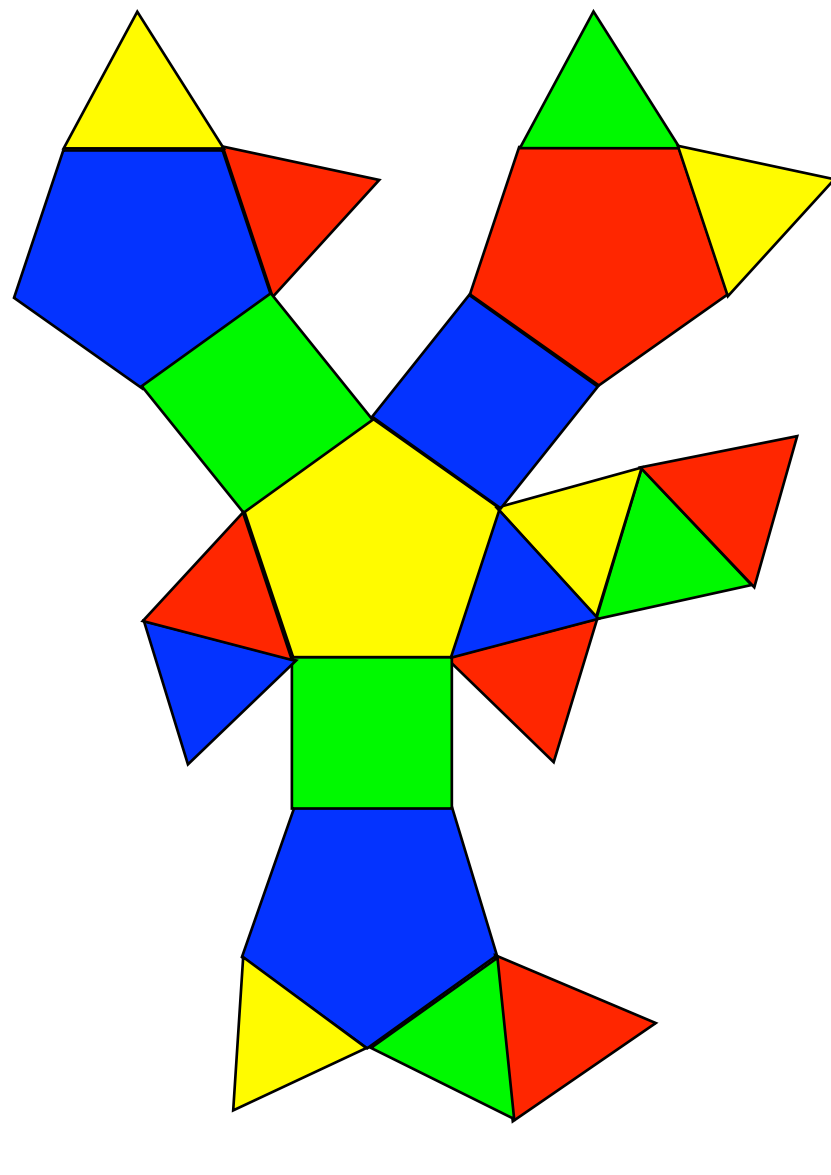

Reproduis ce modèle à l'aide des Polydrons

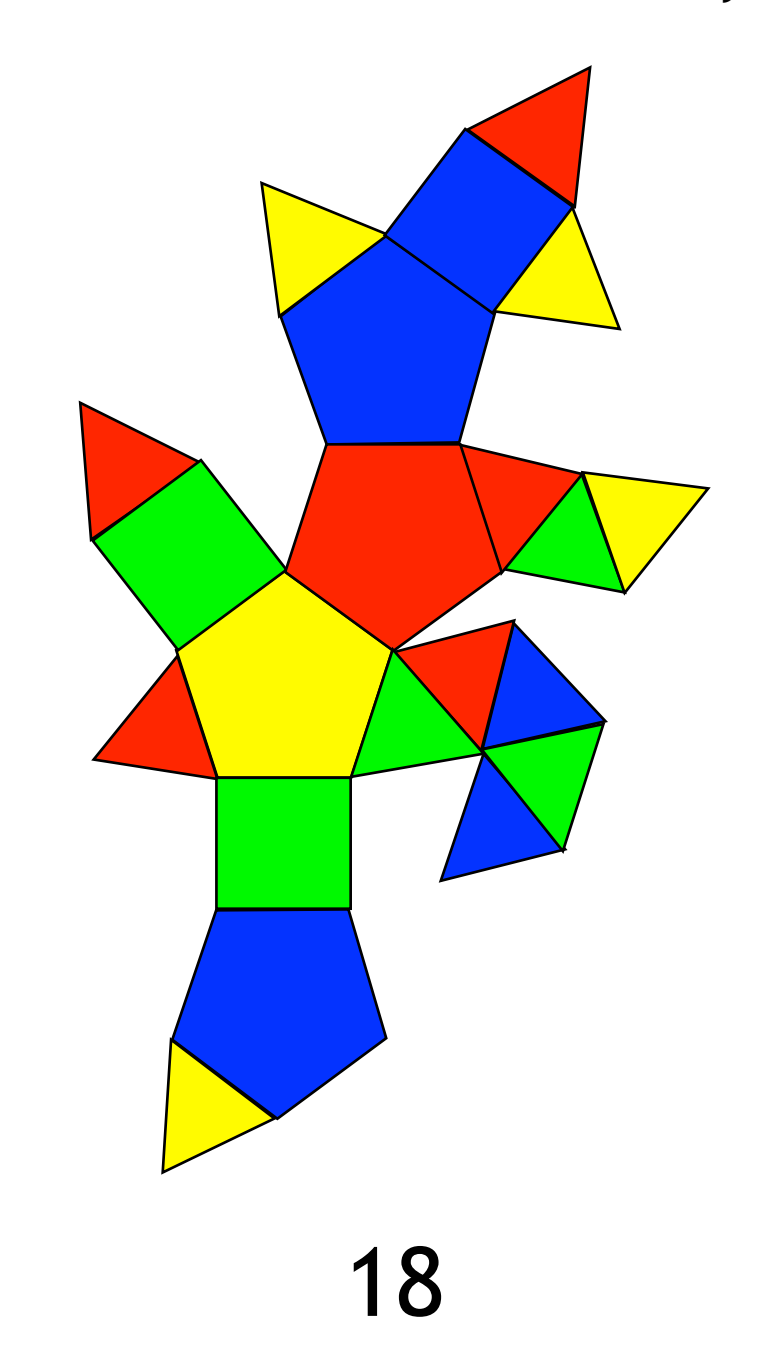

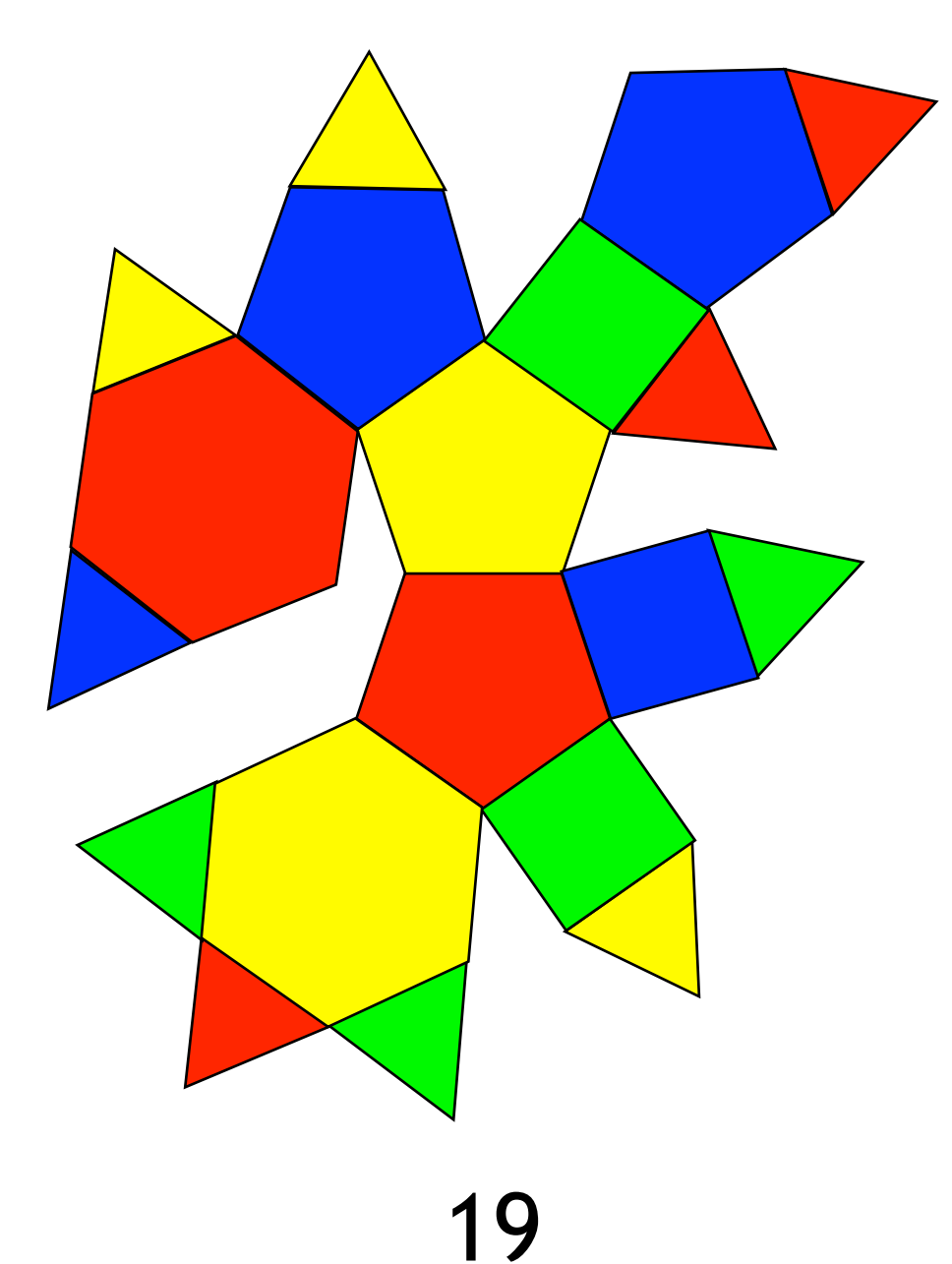

# Reproduis ce modèle à l'aide des Polydrons

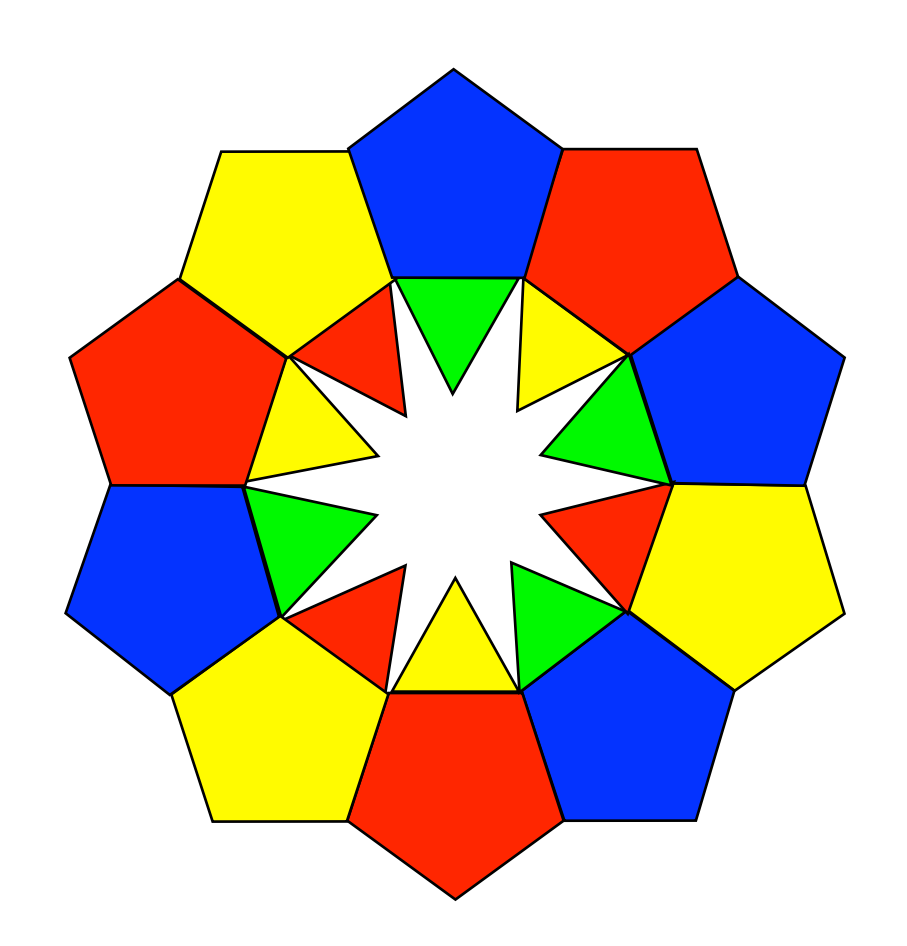

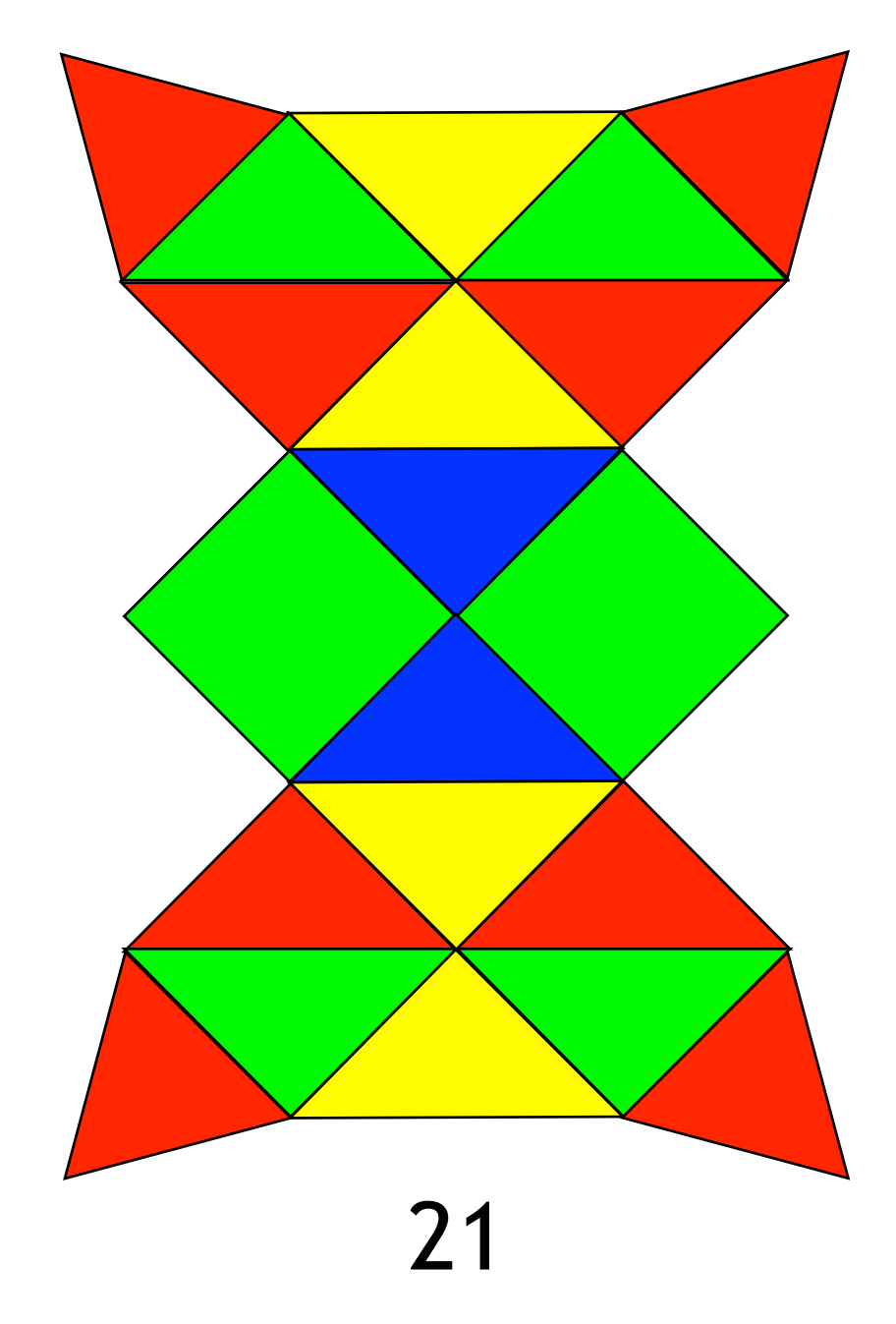

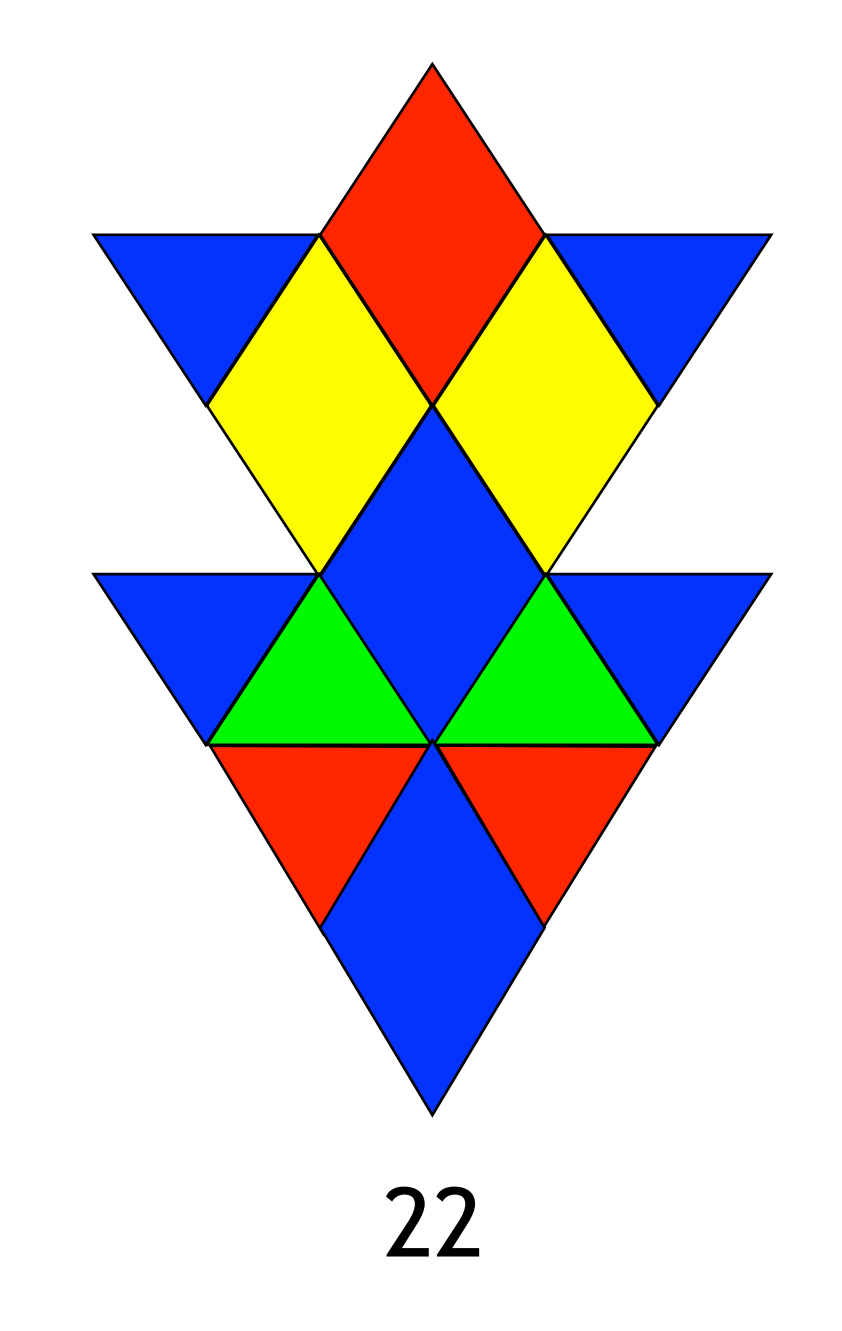

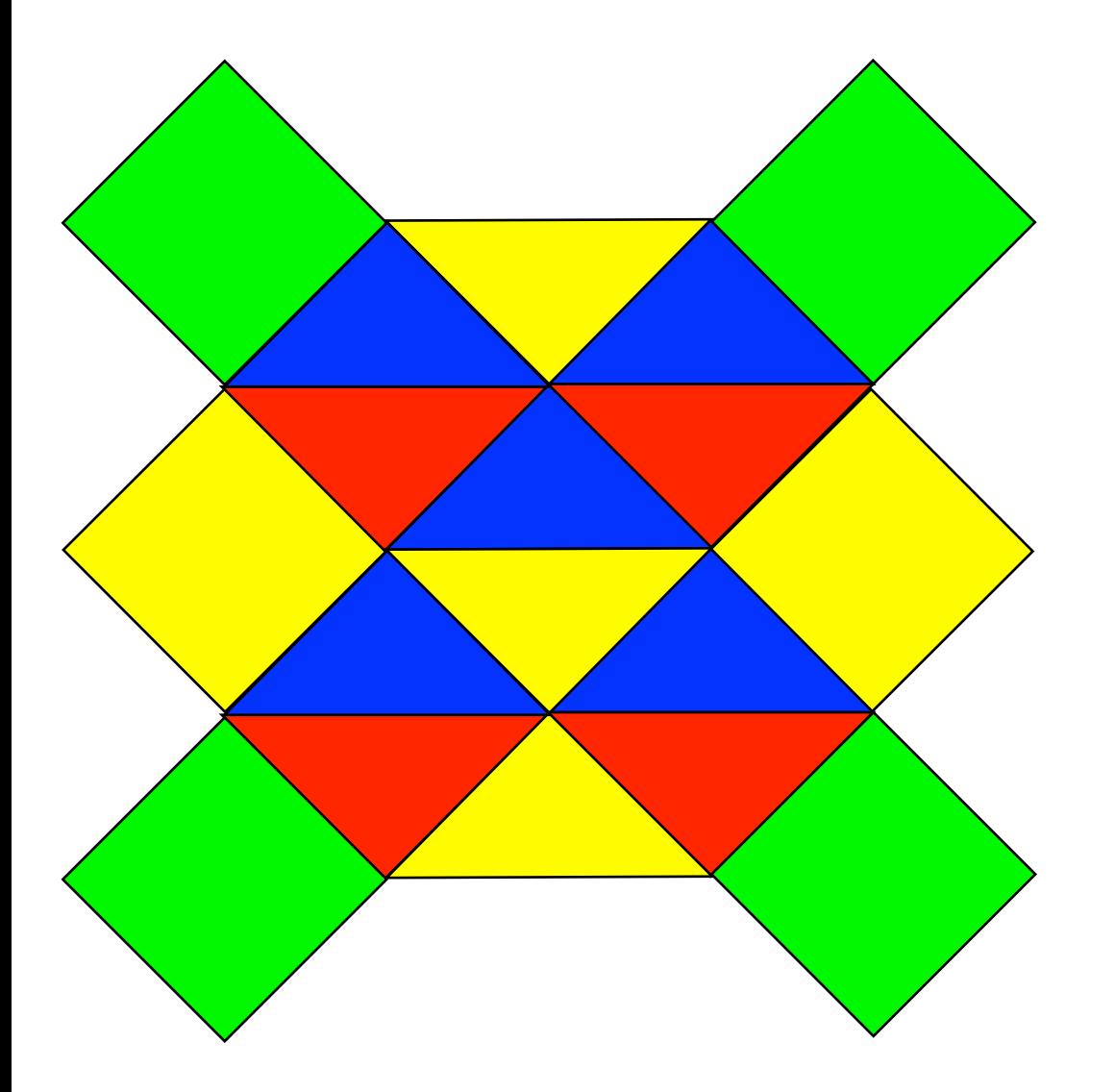

# Reproduis ce modèle à l'aide des Polydrons

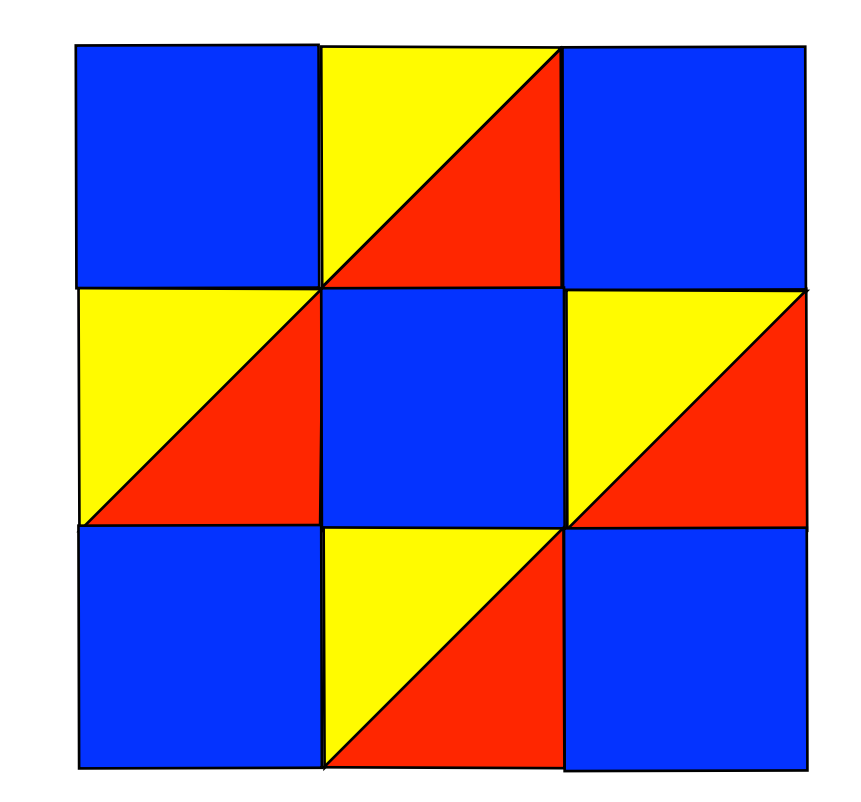

23

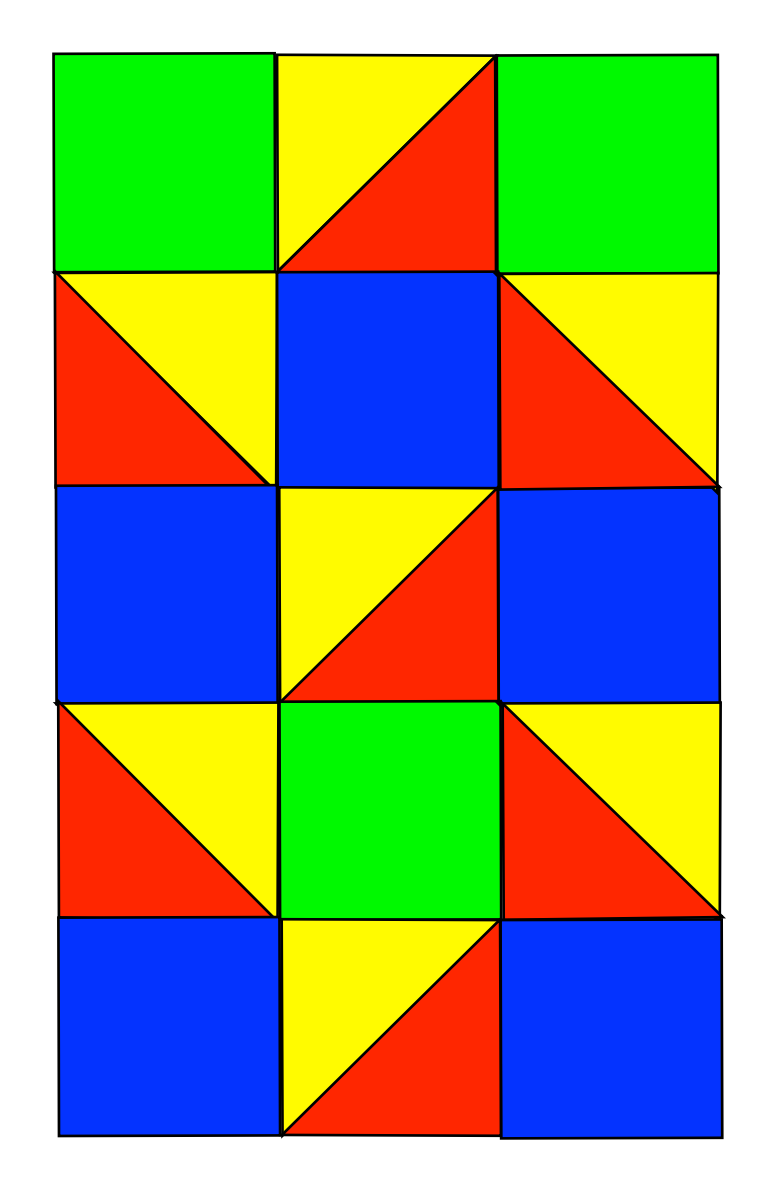

# 25

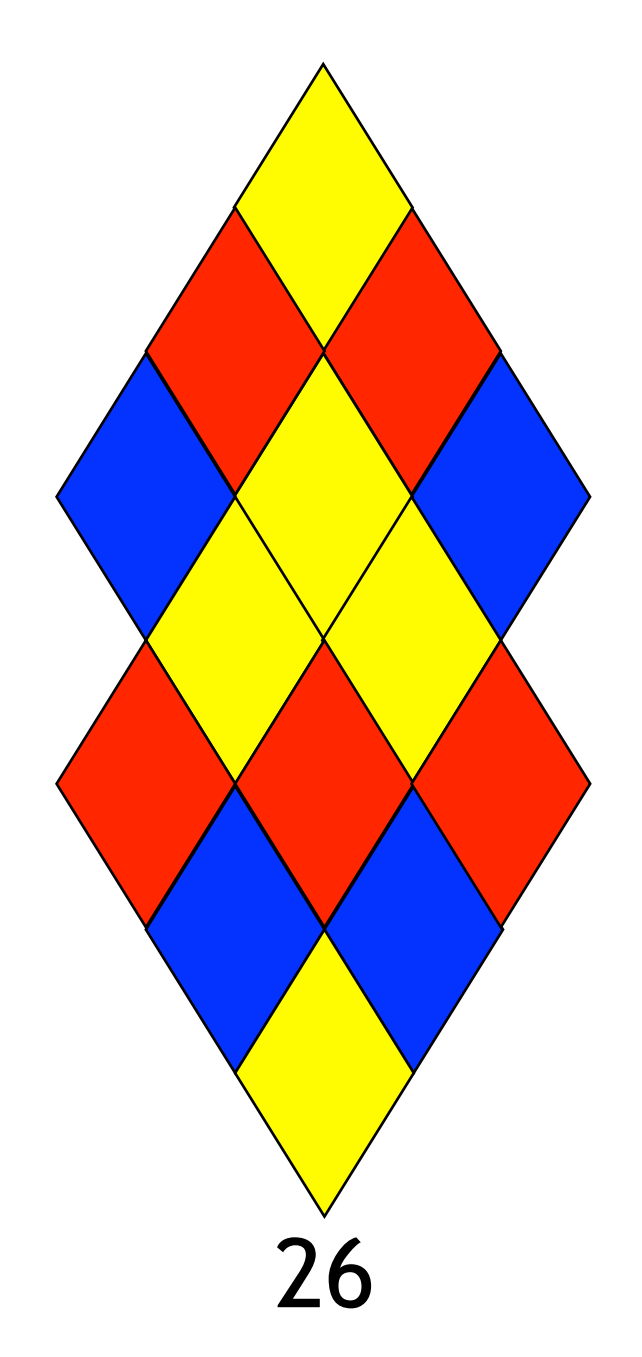

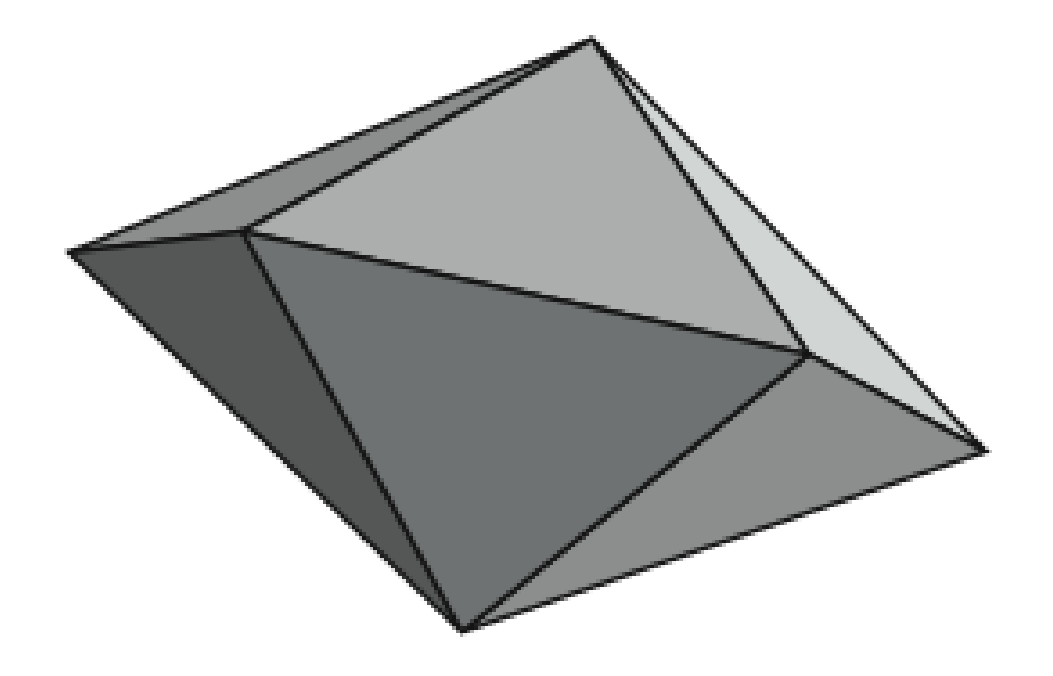

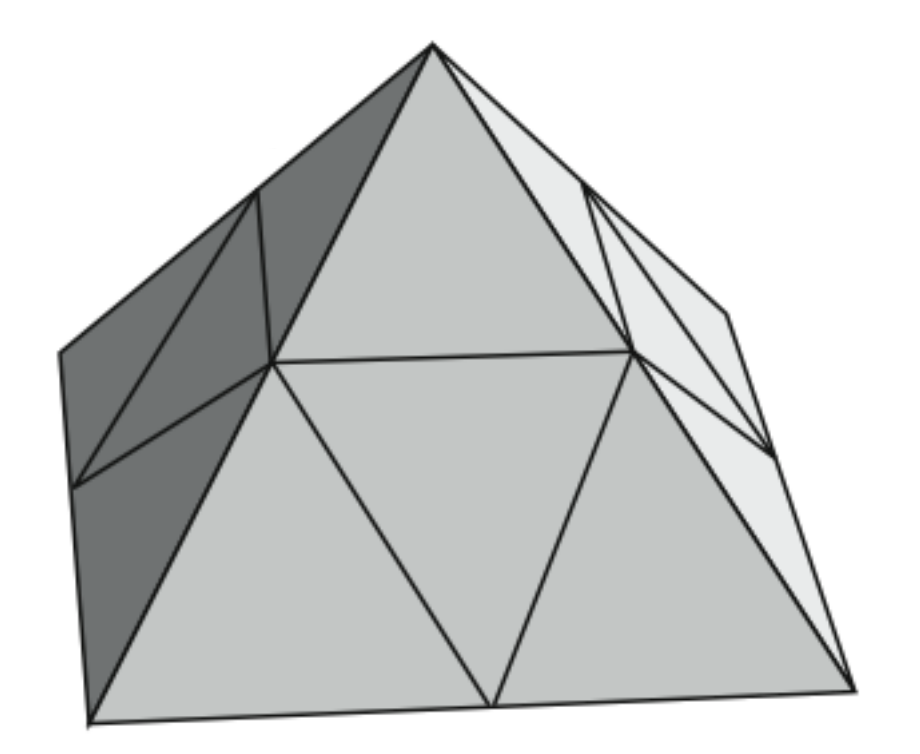

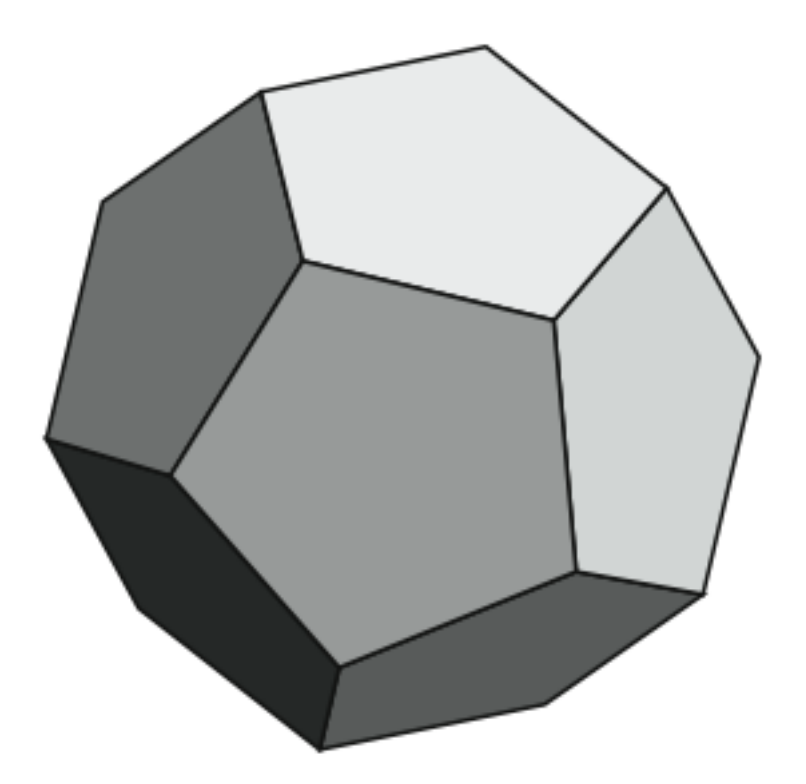

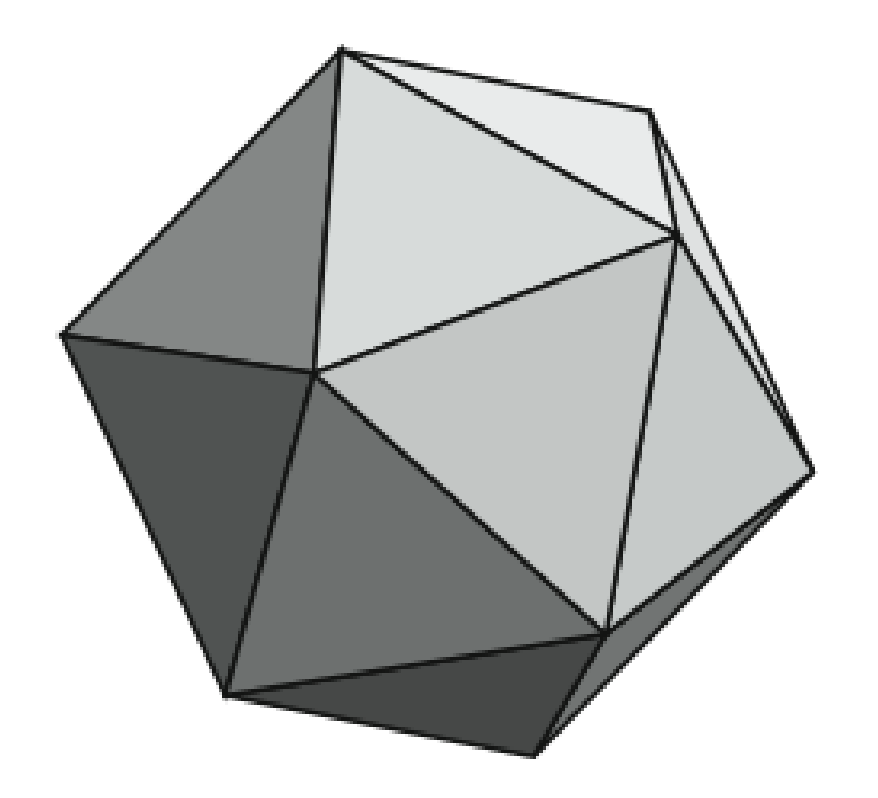

29

30

Reproduis ce modèle à l'aide des Polydrons

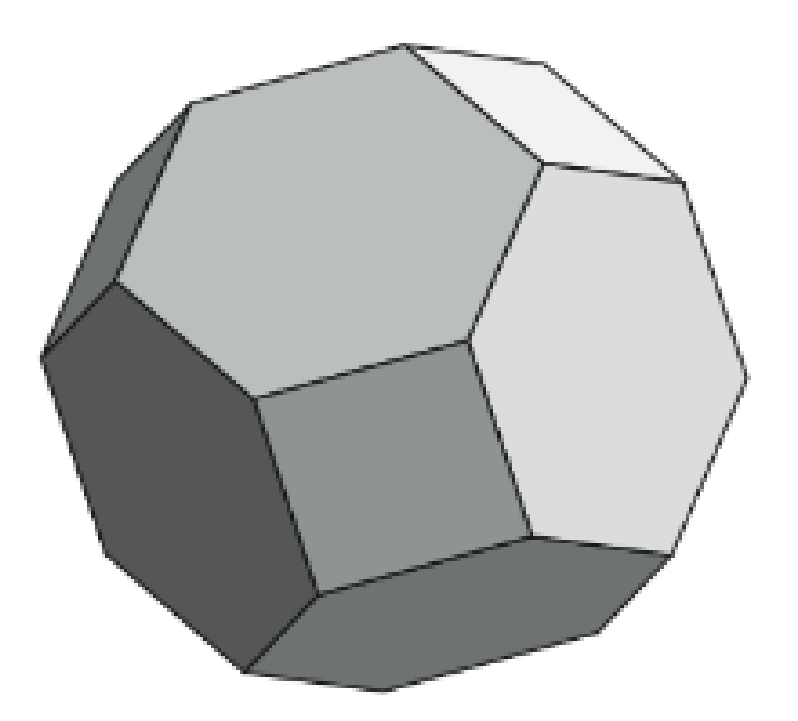

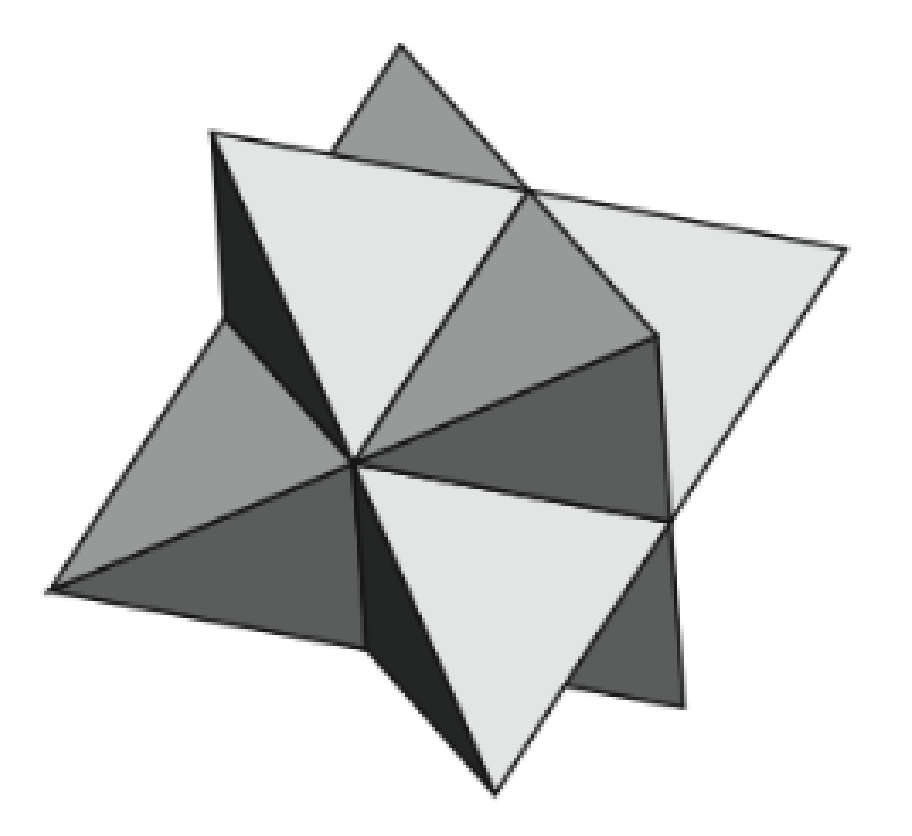

31